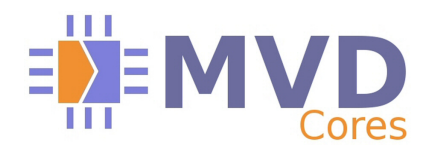

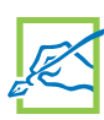

# **MPEG TS Adaptive bitrate Core V1.0**

**Product Brief** (July 2012 - Rev D)

#### **Features**

- **Drop-in module for all xilinx FPGAs families**
- **1 SPI input / 1 SPI output**
- **Compliant with DVB and ATSC standard**
- **Converts an MPEG TS constant mux rate into another (higher or lower)**
- **CPU configuration and monitoring interface**
- **Full PCR re-stamping**
- **External or internal output mux rate**
- **Input and payload bandwidth estimation**
- **Output smoothing FIFO**
- **Smoothing FIFO can be implemented as block RAM or external ZBT memory**
- **Configurable size of the smoothing FIFO**
- **Full synthesizable RTL design (not delivered) for easy customization**
- **Netlist version available for ISE 14.1 and later versions**

### **Applications**

**Adaptive MPEG-TS bitrate may be used in applications related to transmodulation.** 

## **Description**

**The adaptive MPEG-TS core is a drop-in module for increasing or reducing the MPEG TS rate by filtering NULL packets.** 

**Input and output can be slave or master. In the last case, rate can be programmed.** 

**The core provide counters such as :** 

- **input bandwidth**
- **output bandwidth**
- **input payload**
- **smoothing FIFO usage**

**Large smoothing FIFO to optimize the bandwidth of the output rate.**

**Complete application fits into TBD depending on selected options.**

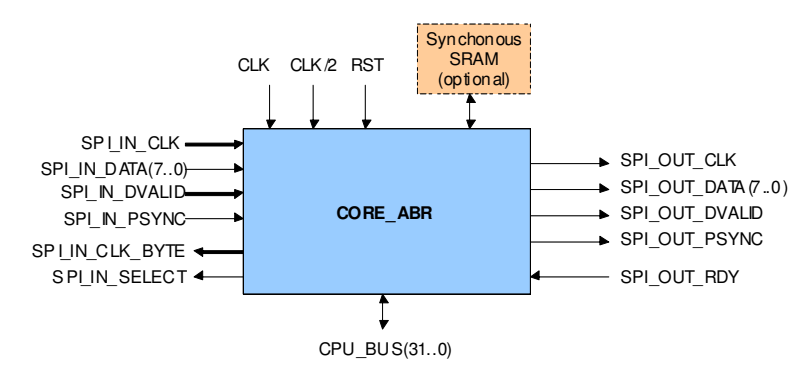

#### **Resource Utilization The core configuration may be set by conditional synthesis . Typical configuration with ZBT external memory.**

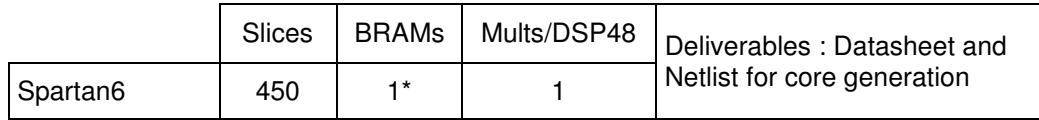

\*depends on the use of the SRAM or not and the output FIFO depth requested

# **Ordering information and related cores**

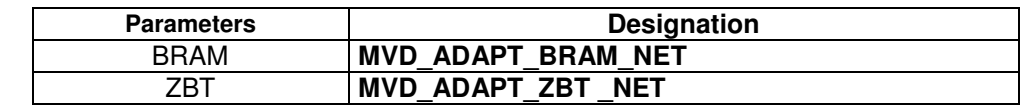

VHDL source code : can be delivered as an option under NDA and other specific clauses Related cores : Cable Modulator J83B, DVB-C, DVB-S and/or DVB-T/H cores contact us at info\_cores@mvdfpga.com

Documentation and support : Datasheet and user's guide. In addition MVD can provide on site or remote coaching.